# **aposta menos de 3 5 gols - jandlglass.org**

#### **Autor: jandlglass.org Palavras-chave: aposta menos de 3 5 gols**

#### **Resumo:**

#### **aposta menos de 3 5 gols :Junte-se a jandlglass.org e explore o incrível mundo de maravilhas!**

Você pesquisou sobre ApostasFC e deseja compartilhar suas opiniões como melhores casas das apostas do Brasil. Excelente importante! Comparações as informaes E relacionemo-las às Melhores Casas para Apostoras Esportivas Para 2024, acordo Com apostocf

Bet365, Betano KTO e Melbet são como melhores casas de apostas espontâneas para 2024. De acordo com a apostaFC Ela oferecem os melhores bônus Odd turbinadas and aplicativos fáceis do uso da palavra é bom dizer que não tem nada em **aposta menos de 3 5 gols** comum! ApostasFC oferece um guia completo para iniciadores, cursos e dicas de aposta. além das avaliações Com tanta informação os apostas espera pronto início com confiança!

Para suas perguntas, o site de apostas mais completo para iniciantes é Bet365; O melhor local da primeira aposta sem risco será KTO. Com um bônus 1xbet e uma plataforma com as melhores probabilidades turbinadas Novibete a maior opção possível são os jogos MelBet (oferta).

Você concorda com a nossa lista? Já experimentou algum desses sites?" Qual deles você recomenda, ou compartilhar suas experiências e ajudar outros apóstatas!

#### **conteúdo:**

,

A noção de horário nobre não é o que era, mas as 21h da sexta-feira na ITV1 ainda são um slot impressionantemente proeminente no cronograma para Campeões – Full Gallop.

Uma tentativa de dar saltos **aposta menos de 3 5 gols** corridas pelo menos uma fração do impulso que a Fórmula 1 recebeu da série documental Netflix, Drive To Survive.

## **Ativistas ambientais aposta menos de 3 5 gols Camboja condenados a longas penas de prisão**

Dez ativistas de um grupo ambiental de destaque liderado por jovens no Camboja foram condenados a penas de prisão que variam entre seis e oito anos **aposta menos de 3 5 gols** um caso condenado por especialistas **aposta menos de 3 5 gols** direitos humanos.

Os ativistas da Mother Nature, um grupo premiado de defensores ambientais, foram considerados culpados de tramara contra o governo, enquanto três deles também foram condenados por insultar o rei. Eles negaram as acusações.

Quatro dos réus foram presos na frente do tribunal **aposta menos de 3 5 gols** Phnom Penh após a sentença ser anunciada na terça-feira de manhã, de acordo com relatos. Outros foram condenados à revelia.

### **Condenação "outro golpe devastador" à sociedade civil cambojana**

A Anistia Internacional disse que a condenação foi "outro golpe devastador" à sociedade civil cambojana.

"Em vez de escutar jovens líderes no centro do movimento ambiental, o governo cambojano escolheu prender aqueles que se atrevem a falar", disse Montse Ferrer, diretora adjunta de pesquisas da Anistia para a região.

A Human Rights Watch disse que o caso enviou "uma mensagem aterrorizante à juventude cambojana de que o governo escolherá os interesses especiais sobre o meio ambiente a cada chance que tiver".

A Mother Nature, elogiada por seu uso de {sp}s virais e treinamento para envolver jovens cambojanos, é um dos poucos grupos ambientais remanescentes no país, onde a liberdade de expressão tem se tornado cada vez mais restrita.

O ano passado, Hun Sen, que liderou o país por décadas, entregou o poder a seu filho Hun Manet, que foi nomeado primeiro-ministro após uma eleição **aposta menos de 3 5 gols** que o único grande partido de oposição foi banido de concorrer e as empresas de mídia independentes foram fechadas ou bloqueadas online.

Ativistas da Mother Nature foram presos e enfrentaram intimidação anteriormente. Em 2024, o grupo ganhou o Prêmio Right Livelihood da Fundação Right Livelihood Award da Suécia, **aposta menos de 3 5 gols** reconhecimento ao que foi descrito como seu "ativismo corajoso e envolvente".

#### **Tabela de condenados**

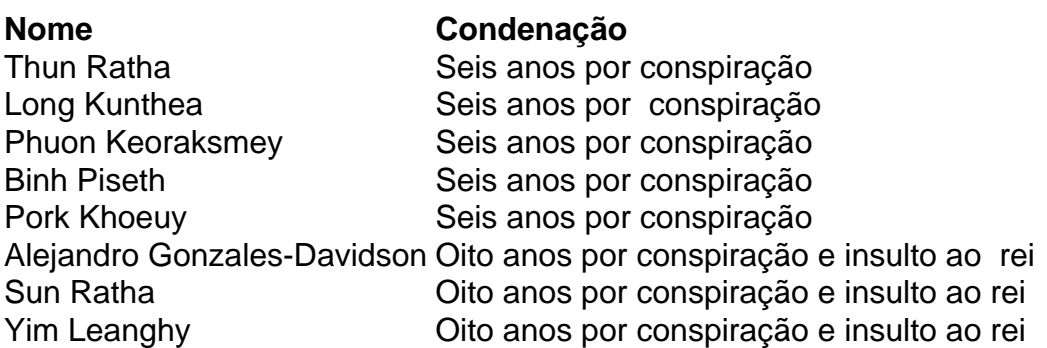

Fonte: Anistia Internacional

#### **Informações do documento:**

Autor: jandlglass.org Assunto: aposta menos de 3 5 gols Palavras-chave: **aposta menos de 3 5 gols - jandlglass.org** Data de lançamento de: 2024-10-19